## **How do you sort a DeepSee Pivot Table by Row Label?**

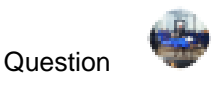

[Chip Gore](https://community.intersystems.com/user/chip-gore)  $\cdot$  Oct 30, 2019

## **How do you sort a DeepSee Pivot Table by Row Label?**

Working on "HealthShare 2019.1 [HealthShare Modules: Core:17.0.9941 + Patient Index:17.0.9941 + Clinical Viewer:17.0.9941 + Active Analytics:17.0.9941] - Cache for Windows (x86-64) 2018.1.1 (Build 312\_1\_18859U) Tue Mar 19 2019 00:43:30 EDT"

In creating a DeepSee Cube - Pivot - Dashboard I am not finding out how to sort my rows by the row label value.

My Rows are numeric values, but they are sorting lexically not numerically. By this I mean that given the Row Values 1, 2, 3, 10, 100 the rows ar being displayed in the Analyzer in the alphabetic order of:

1 followed by 10 followed by 100 followed by 2 followed by 3

and NOT the desired value/numeric order of:

1 followed by 2 followed by 3 followed by 10 followed by 100

When trying to sort the Pivot table specification for the column, none of the sorting options give the desired result.

Can someone please point me to the correct methodology for getting these rows to be in numeric order?

[#Cubes](https://community.intersystems.com/tags/cubes-0) [#InterSystems IRIS](https://community.intersystems.com/tags/intersystems-iris) [#IRIS Analytics \(DeepSee\)](https://community.intersystems.com/tags/iris-analytics-deepsee) 00 2 0 1 75

**Source URL:** https://community.intersystems.com/post/how-do-you-sort-deepsee-pivot-table-row-label